## Adobe Photoshop CC

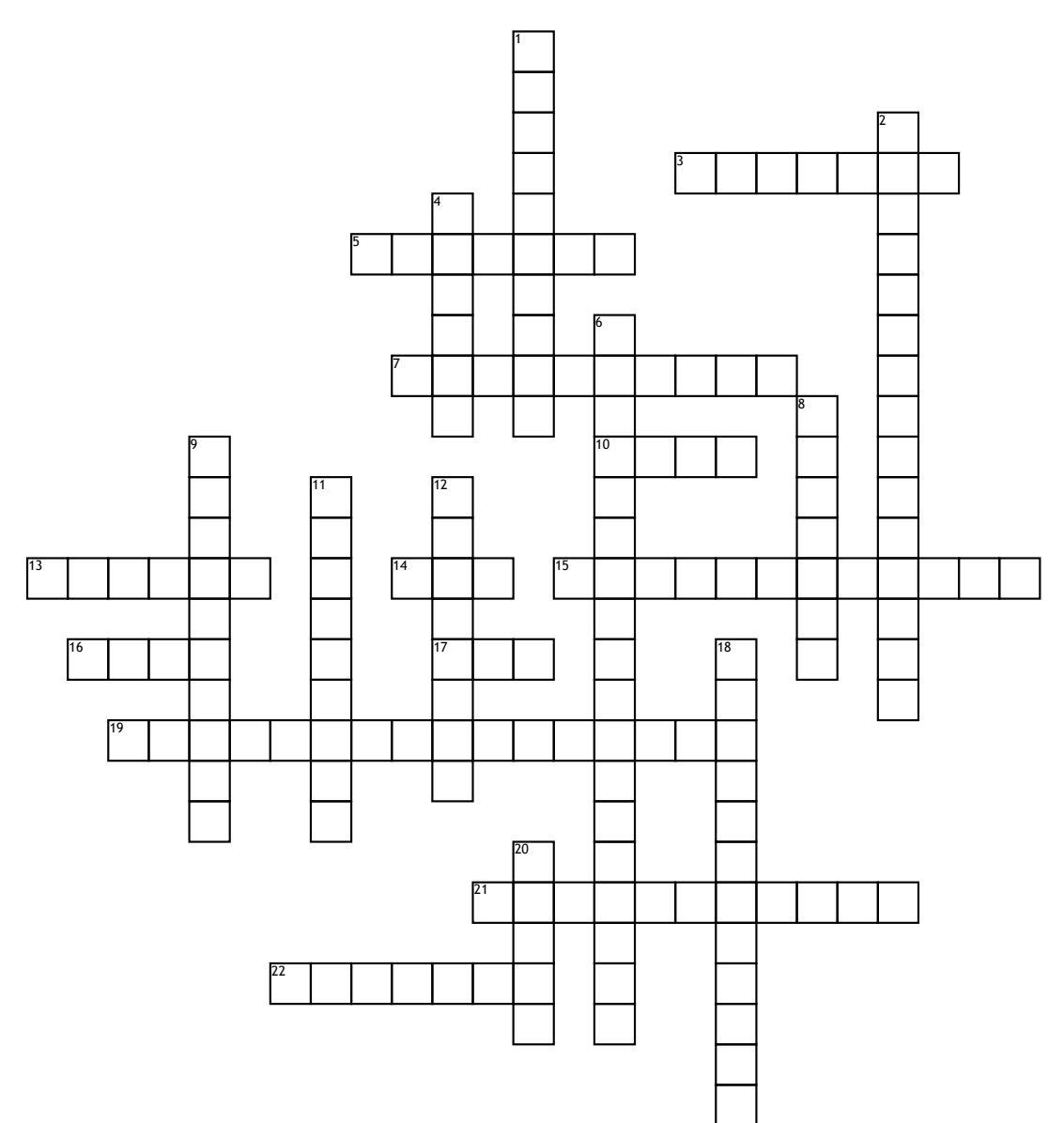

## **Across**

**3.** contains all the tools used when working with images including selection tools, etc..

**5.** Placing the subject of an image into focus or changing contrast, brightness and cropping an image to highlight the subject

**7.** Measurement of an image by the number of dots that make it up **10.** A subtractive color model used in printing that uses Cyan, Magenta, Yellow and Black for color channels

**13.** Actions that enhance or modify an image with special effects (Blur, sharpen, artistic, distort, noise, stylize, texture, etc)

**14.** A raster graphics file format that supports lossless date compression **15.** created with mathematical calculations, can be resized without loss of quality

**16.** A commonly used format with lossy compression for digital photography **17.** Color mode best for digital documents (not printed) using Red, Green and Blue **19.** Press Z to activate the zoom tool. **21.** Converting a vector image into pixels so more special effects/filters can be applied

**22.** A bitmap image format that supports animations

## **Down**

**1.** creating visual consistency

**2.** The backmost image in the layers panel

**4.** Represented by pixels in a grid layout and cannot be resized without loss of quality

**6.** A selection method that allows you to paint an area of image, and the tool automatically finds edges.

**8.** Changes the spacing between two letters of text

**9.** A tool to organize layers into a logical order and reduce clutter in the Layers panel. **11.** The lasso tool makes freehand selections.

**12.** Creating difference between elements on a page. This can be achieved with color or by varying size, fonts, and font styles **18.** Anti-aliasing smooths the jagged edges of a selection by softening the color transition between edge pixels and background pixels.

**20.** Layers are like stacked, transparent sheets of glass on which you can create images. You can see through the transparent areas of a layer to the layers below. You can work on each layer independently.